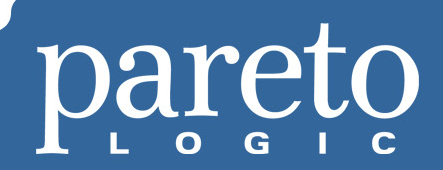

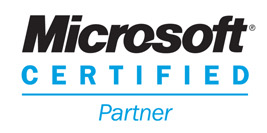

# ParetoLogic FileCure

# The File Extensions Wizard

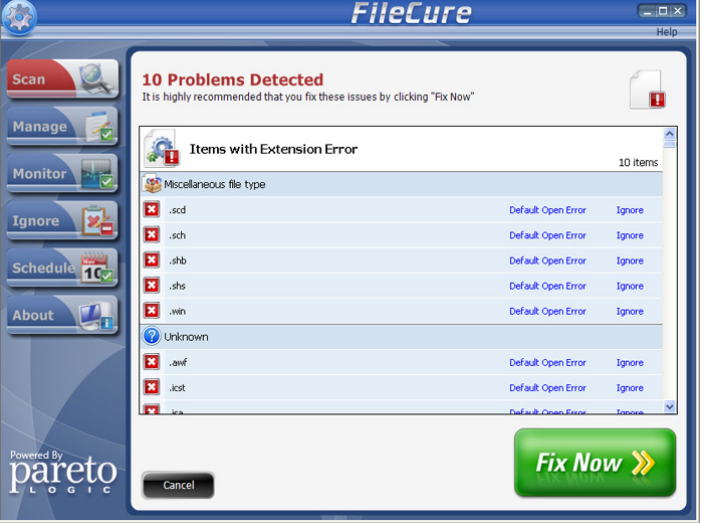

FileCure – Scans to see the file types your PC supports Don't let frustrating files slow you down again!

#### **Key Product Features:**

- Reveals which common extensions are not supported and directs to the appropriate software for these file types
- Easy-to-use drag and drop analysis of file extensions
- Scans registry to let you know which extensions are currently supported
- File manager feature makes it easy to deal with the associations between extensions and applications
- Support from a strong Customer Care and Support Team
- Free database and product updates

## **Can't open a file?**

You get a file in an email, double click on it and… nothing happens. What do you do next? Try to open it with every program you can think of? Spend time trying to figure out what it is by looking up its file extension (such as RAR, EXE, PDF) online? There is a much easier way!

#### **FileCure can help**

This innovative utility can help you figure out what kind of format the file is in. It then searches to see if that file type is supported on your PC and can direct you to the appropriate software if you do not have it. No more guesswork!

## **Loaded with features**

FileCure has plenty of extra perks to put a stop to annoying file problems. Have you ever double clicked on a DOCX, TIFF or FLAC file and it does not open even though you know the right software is installed? Sometimes the wrong programs are associated with certain file extensions. For example, you Paint program might be trying to open a text file. This common type of problem is easily solved with FileCure's handy Manage function.

 *"I have travelled around the world and get email attachments from all kinds of people. It is great to keep in touch but their photos, home movies and jokes all come in different kinds of files. I have no idea what all these .jpg, .wmv things are. FileCure helps me open these files and keep in touch." Ed Hall, Toronto, ON* 

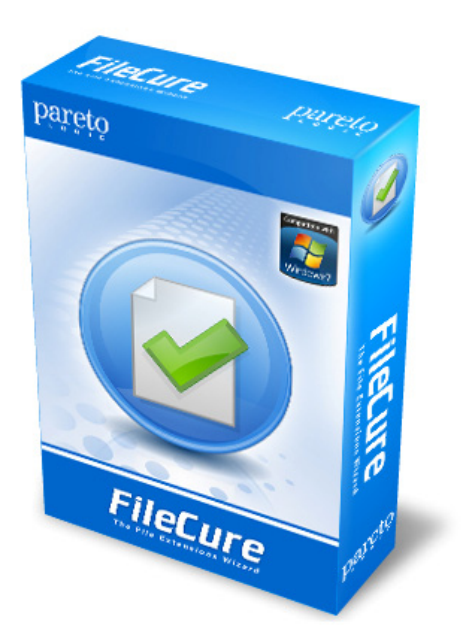

- *Windows® 7 Operating System 64-bit*
- *Windows® 7 32-bit*
- *Windows Vista® Operating System 64-bit Windows Vista® 32-bit*
- *Windows® XP Operating System 32-bit*